## Προγραμματιστική ΄Ασκηση 2

Ημερομηνία Παράδοσης: Παρασκευή, 8 Απριλίου 2009

Πρόβλημα 1 [10 μονάδες] Το ζητούμενο αυτής της προγραμματιστικής άσκησης είναι να γράψετε ένα πρόγραμμα σε C το οποίο δεδομένων δύο αρχείων που δίνονται ως command-line arguments δημιουργεί ένα τρίτο αρχείο (το όνομα του οποίου επίσης δίνεται ως command-line argument) στο οποίο γράφονται εναλλάξ οι γραμμές των δύο αρχείων, ξεκινώντας με την πρώτη γραμμή του πρώτου αρχείου. Στην περίπτωση που τα δύο αρχεία δεν περιέχουν τον ίδιο αριθμό γραμμών, τότε μόλις γραφούν στο τρίτο αρχείο όλες οι γραμμές του αρχείου με τις λιγότερες γραμμές, τότε γράφονται στο αρχείο αυτό οι γραμμές του μεγαλυτέρου αρχείου.

Ας δούμε τη λειτουργία του προγράμματος που πρέπει να γράψετε. ΄Εστω ότι σας δίνονται τα αρχεία file1.cin και file2.cin των οποίων τα περιεχόμενα φαίνονται στους πίνακες παρακάτω (με το σύμβολο ' ' οπτικοποιούμε τον χαρακτήρα του κενού όπου αυτός υπάρχει στο αρχείο).

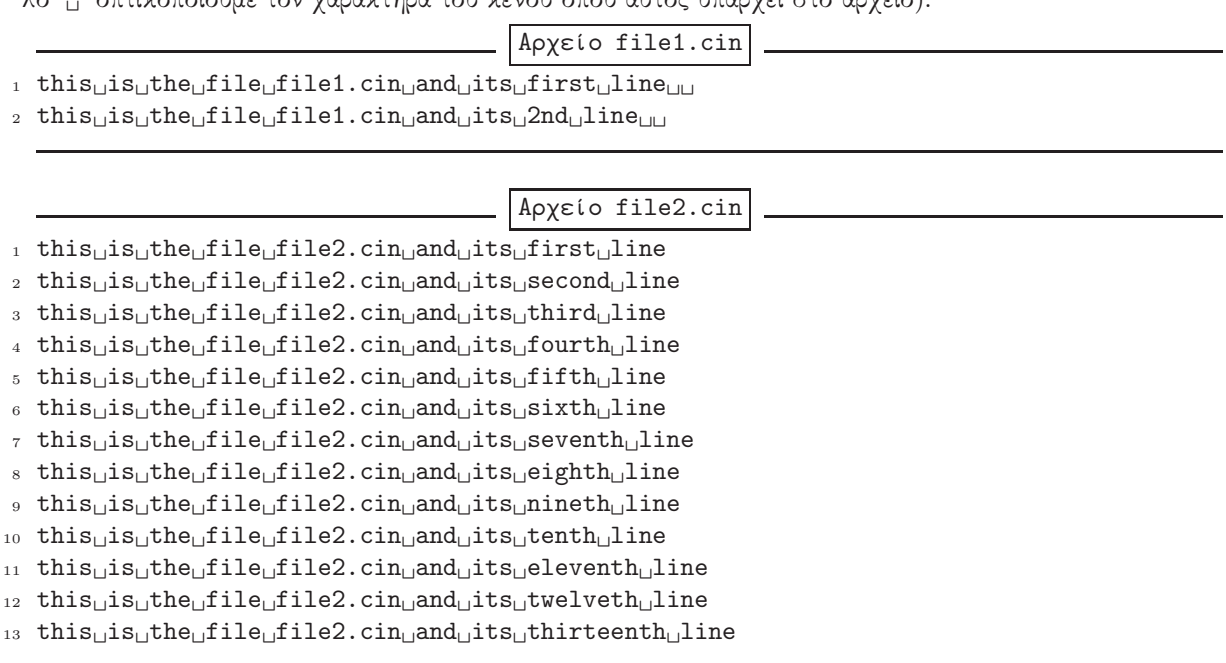

Ας θεωρήσουμε λοιπόν ότι τρέχουμε το πρόγραμμά μας με πρώτο command-line argument το file1.cin, δεύτερο command-line argument το file2.cin, και ότι θέλουμε το αποτέλεσμα να γραφεί στο αρχείο output1.cout (το οποίο δίνεται ως τρίτο command-line argument). Το πρόγραμμά σας θα πρέπει να δημιουργεί το αρχείο output1.cout, του οποίου τα περιεχόμενα θα πρέπει να είναι αυτά που φαίνονται στον αντίστοιχο πίνακα παρακάτω. Ομοίως, αν τρέξουμε το πρόγραμμά μας με πρώτο command-line argument το file2.cin, δεύτερο command-line argument το file1.cin, και τρίτο command-line argument το output2.cout, το πρόγραμμά σας θα πρέπει να δημιουργήσει το αρχείο output2.cout με περιεχόμενα όπως φαίνονται στον παρακάτω αντίστοιχο πίνακα.

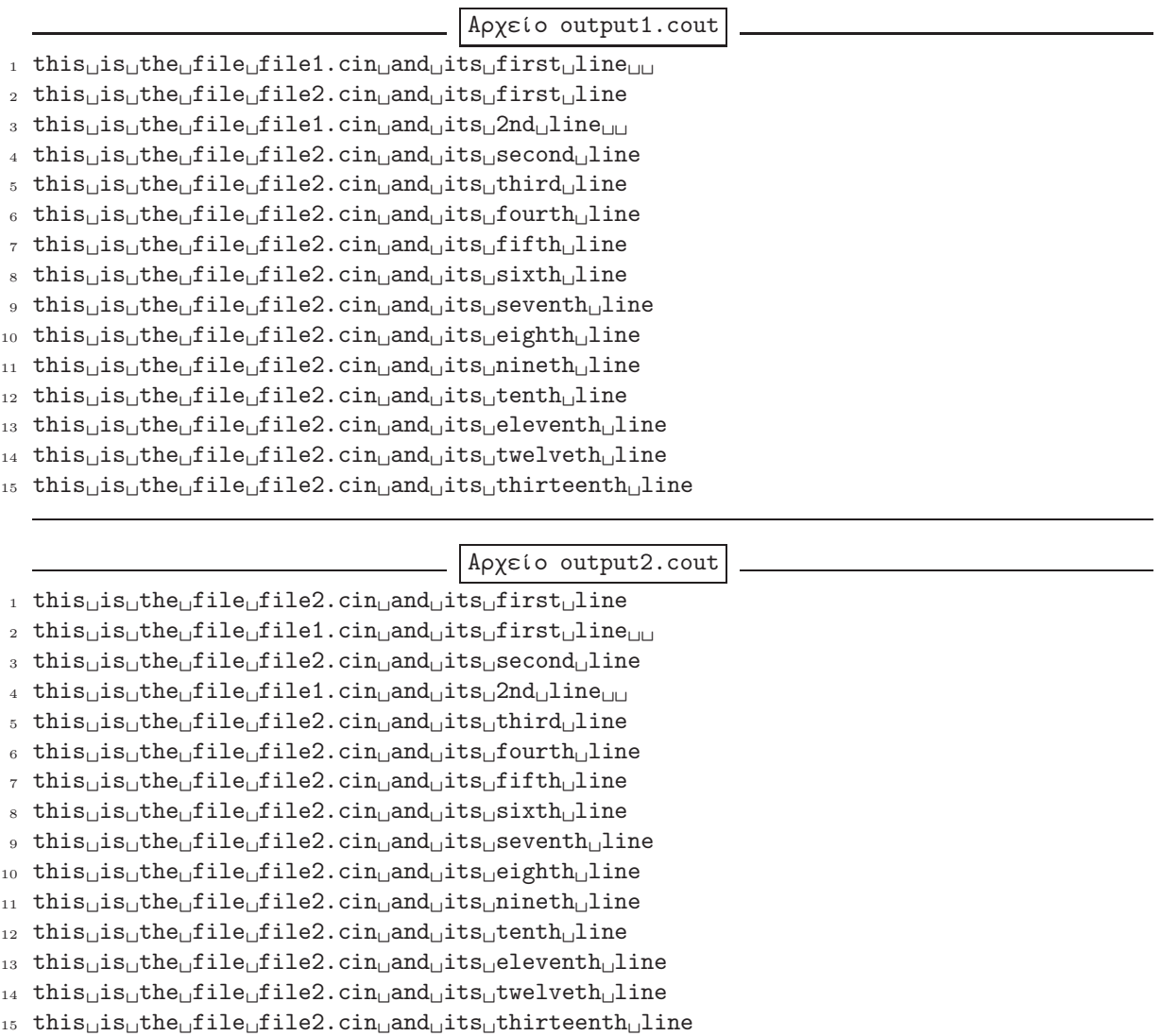

Το πρόγραμμά σας θα πρέπει να κάνει όλους του απαραίτητους ελέγχους σχετικά με το άνοιγμα των αρχείων και να εκτυπώνει στην οθόνη κατάλληλο μήνυμά λάθους και να τερματίζει αν κάτι δεν πάει καλά. Επίσης θα πρέπει, αν ο χρήστης δώσει λιγότερα από τρία command-line arguments (μη συμπεριλαμβανομένου του ονόματος του εκτελέσιμου αρχείου), θα πρέπει να εκτυπώνει στην οθόνη κατατοπιστικές οδηγίες χρήσης και να τερματίζει.

Τέλος σας ζητείται να λύσετε το πρόβλημα με δύο διαφορετικούς τρόπους. Σε ό,τι αφορά τον πρώτο τρόπο, το πρόγραμμά σας επιτρέπεται να χρησιμοποιήσει μόνο τις συναρτήσεις:

## printf, fopen, fclose, exit, fgets, fputs

ενώ σε ό,τι αφορά το δεύτερο τρόπο, το πρόγραμμά σας επιτρέπεται να χρησιμοποιήσει μόνο τις συναρτήσεις:

## printf, fopen, fclose, exit, getc, putc

Προφανώς μπορείτε να δηλώσετε/υλοποιήσετε εσείς όσες δικές σας συναρτήσεις θέλετε, ενώ μπορείτε να θεωρήσετε ότι κάθε γραμμή των αρχείων εισόδου δεν περιλαμβάνει περισσότερους από 200 χαρακτήρες (συμπεριλαμβάνεται στο μέτρημα ο χαρακτήρας νέας γραμμής, αλλά όχι ο τερματικός χαρακτήρας αλφαριθμητικών.

Στο πρόγραμμά σας θα πρέπει να γράψετε σε σχόλια το ονοματεπώνυμό σας και τον αριθμό μητρώου σας, καθώς και ότι άλλες πληροφορίες είναι σκόπιμες προκειμένου όποιος διαβάσει το πρόγραμμά σας να καταλάβει τί γίνεται. Θα πρέπει να παραδώσετε δύο αρχεία, ένα για κάνε τρόπο επίλυσης του προβλήματος όπως αυτοί αναφέρονται παραπάνω. Τα αρχεία αυτά θα πρέπει να σταλούν ως attachments με email στον διδάσκοντα του μαθήματος στη διεύθυνση mkaravel@tem.uoc.gr. Το subject του email σας θα πρέπει να περιέχει το αλφαριθμητικό "Hwk #2" ενώ στο κυρίως σώμα του μηνύματός θα πρέπει να γράψετε το ονοματεπώνυμό σας και τον αριθμό μητρώου σας. Για να είναι εμπρόθεσμη η παράδοση, το email σας θα πρέπει να έχει σταλεί πριν τα μεσάνυχτα της ημερομηνίας παράδοσης.

Ο βαθμός σας για την άσκηση αυτή χωρίζεται στις εξής κατηγορίες:

- Την αναγνωσιμότητα και απλότητα του κώδικά σας.
- Την κάλυψη όλων των δυνατών περιπτώσεων.
- Την ορθότητα του κώδικά σας (θα πρέπει να δίνει τα σωστά αποτελέσματα).
- Την τήρηση των προδιαγραφών που αναφέρονται στην εκφώνηση.

Σύνολο μονάδων: 10